## **AFFECTATION AUTOMATIQUE D'UN DOSSIER DOCUMENTATION MACHINE.**

**Afin de faciliter le placement des liens DOCUMENTAIRES, le nom du dossier de stockage de documents est défini par défaut par le nom indiqué dans le paramétrage.**

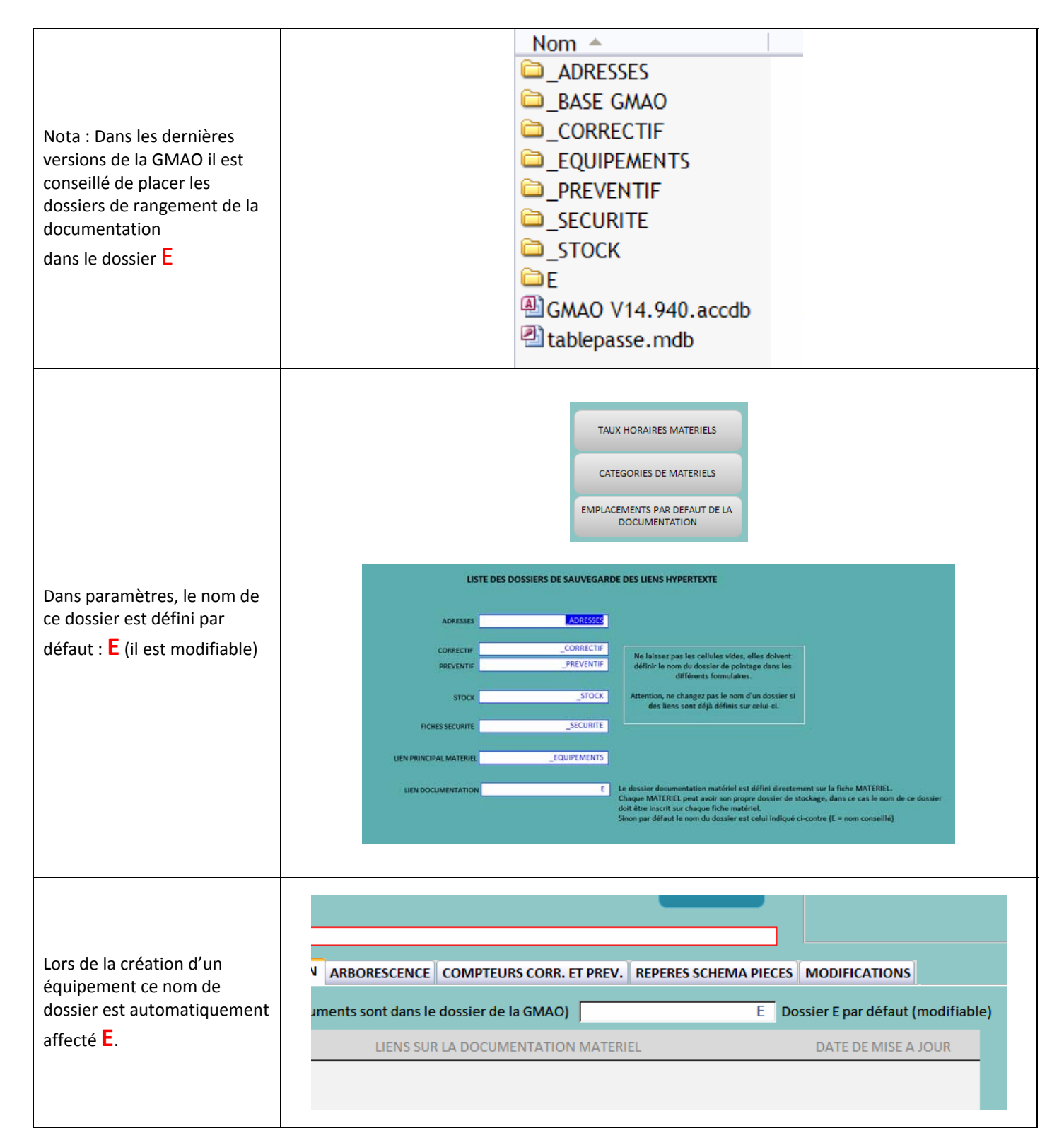